## How to register for Pete & Penny's Summer Camps

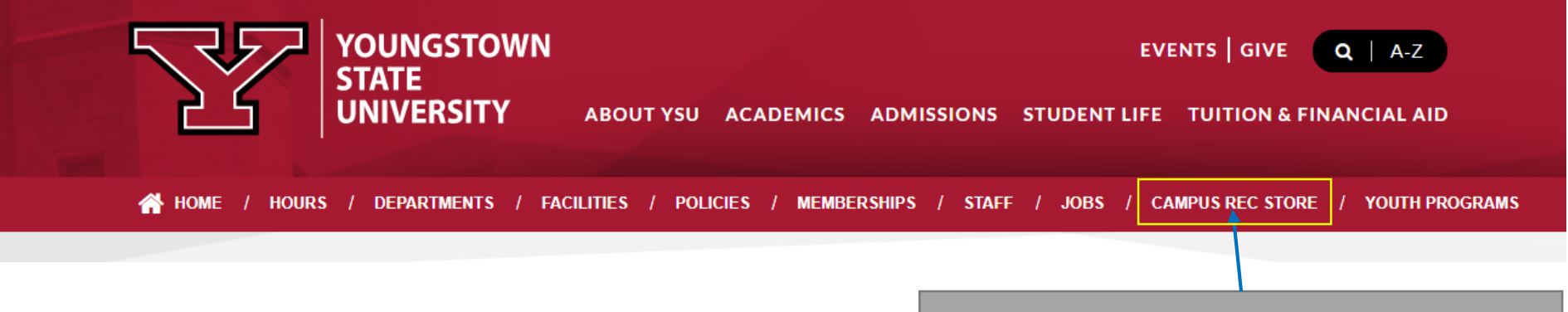

### 1. Go to the CAMPUS REC STORE tab.

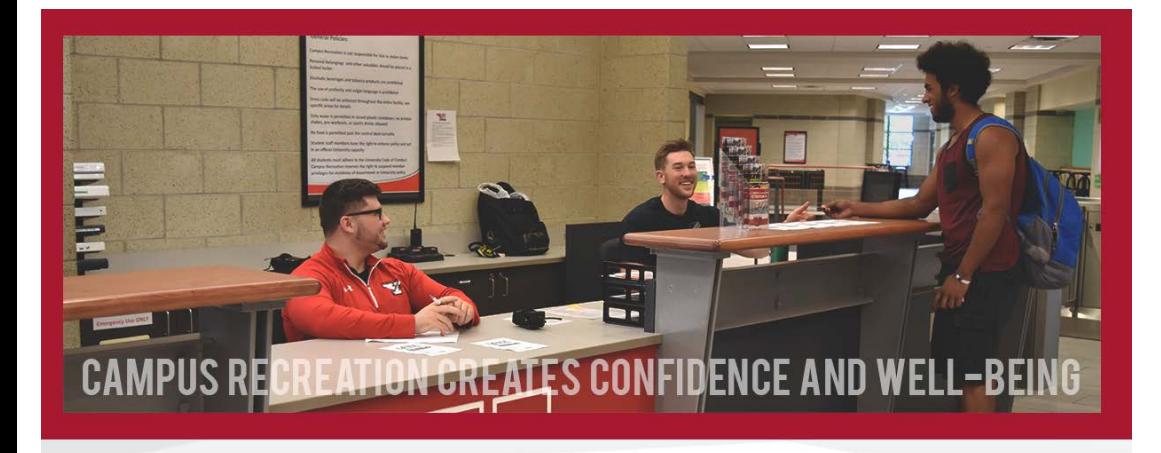

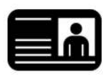

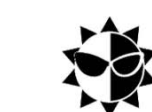

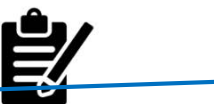

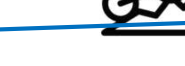

2. Click on the CAMPS icon.

Membership Renewal

Camps

Program Registration

**Adventure Recreation** 

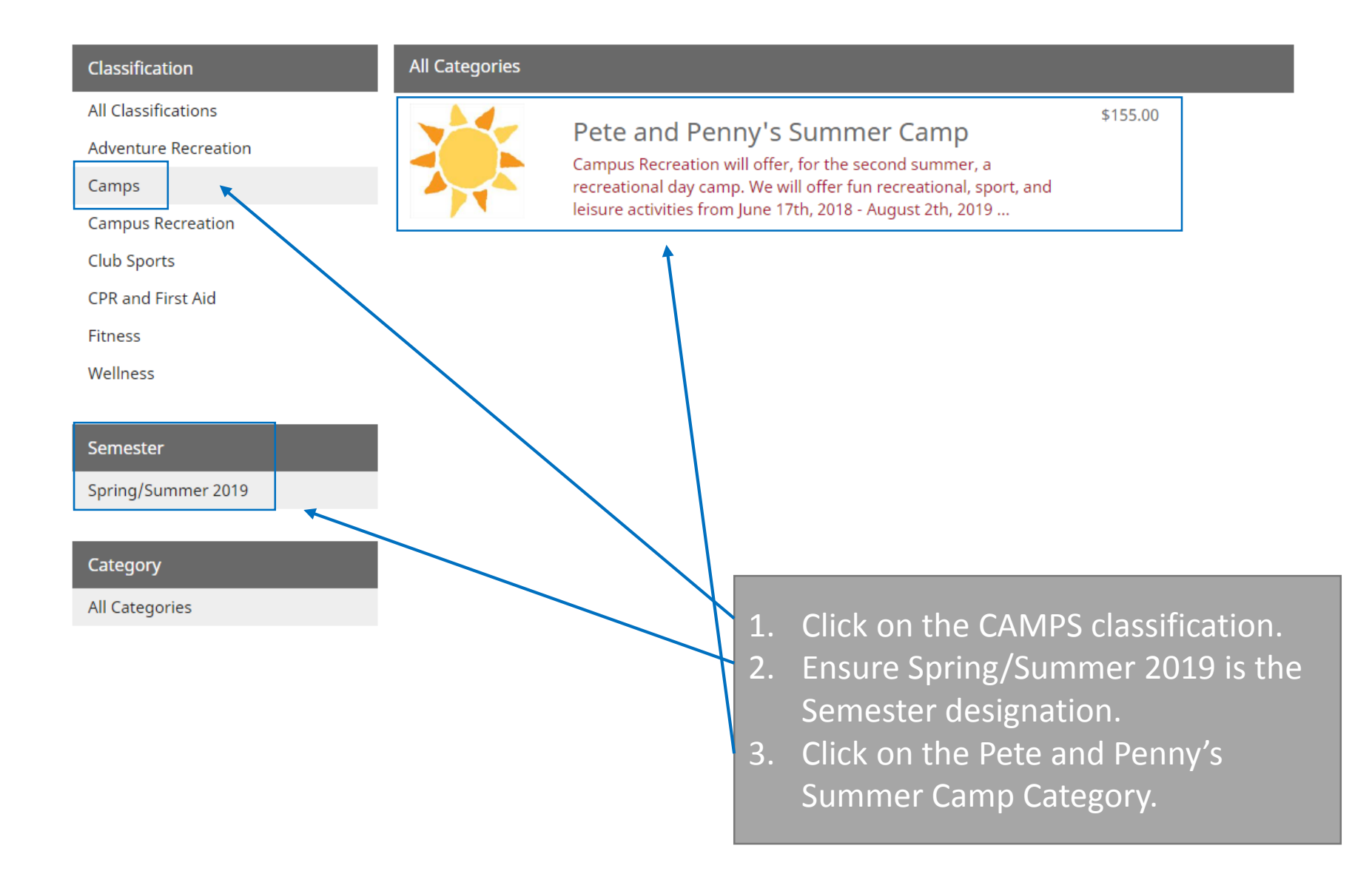

### Program Details

Pete and Penny's Summer Camp - \$155.00

#### Programs / Pete and Penny's Summer Camp

Our goal is to provide a supportive and enjoyable environment where our campers can learn and make new friends. Special attention is paid to the age and skill level of each camper, with professionals and college students on staff. Your child's day will begin and end at YSU's 72,500 square foot Andrews Student Recreation & Wellness Center. They will have access to: 53 ft rock wall 4 multi-purpose sport courts High Ropes elevated rope course Activities will also take place at various indoor and outdoor locations on campus, as well as in the Youngstown community. Camp session are scheduled Monday through Friday with structured activities from 9:00 am to 4:00 pm. An optional extended program is available at a nominal rate for those campers who wish to arrive early or remain late. Supervision and low energy activities are provided from 7:30 am - 9:00 am and 4:00 pm - 5:30 pm. Additional fees apply for extended hours. You may sign up for extended hours with regular session registration.

#### Program Offerings

about

 $\frac{1}{2}$ 

 $\overline{3}$ 

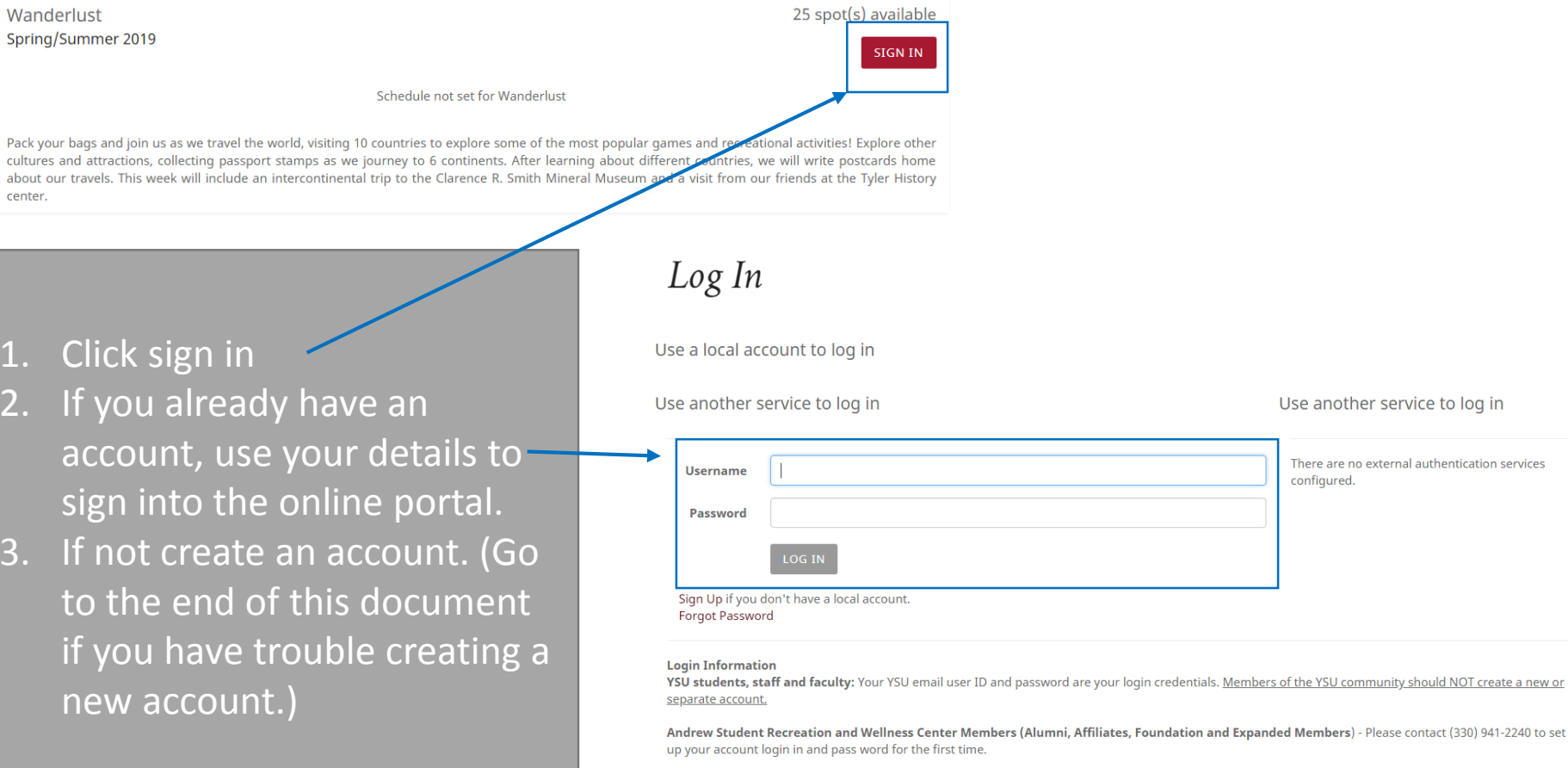

Non-members/ Community: Leave the "Member Information" field blank. After creating your online account, check your email for your account activation link.

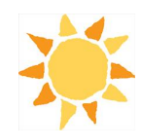

### Program Details

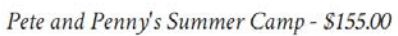

#### Programs / Pete and Penny's Summer Camp

Our goal is to provide a supportive and enjoyable environment where our campers can learn and make new friends. Special attention is paid to the age and skill level of each camper, with professionals and college students on staff. Your child's day will begin and end at YSU's 72,500 square foot Andrews Student Recreation & Wellness Center. They will have access to: 53 ft rock wall 4 multi-purpose sport courts High Ropes elevated rope course Activities will also take place at various indoor and outdoor locations on campus, as well as in the Youngstown community. Camp session are scheduled Monday through Friday with structured activities from 9:00 am to 4:00 pm. An optional extended program is available at a nominal rate for those campers who wish to arrive early or remain late. Supervision and low energy activities are provided from 7:30 am - 9:00 am and 4:00 pm - 5:30 pm. Additional fees apply for extended hours. You may sign up for extended hours with regular session registration.

Program Offerings

Wanderlust Spring/Summer 2019

**New Dependent** 

**First Name** 

**Last Name** 

**Date of Birth** 

Gender

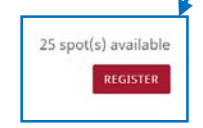

1. Choose the week of camp you are signing up for. You can sign up ONE child for more than one week. If you are having more than one child per week attend, please see us in person or call the office to complete registration if you want to receive the discount.

Schedule not set for Wanderlust

Pack your bags and join us as we travel the world, visiting 10 countries to explore some of the most popular gam cultures and attractions, collecting passport stamps as we journey to 6 continents. After learning about different about our travels. This week will include an intercontinental trip to the Clarence R. Smith Mineral Museum and a center

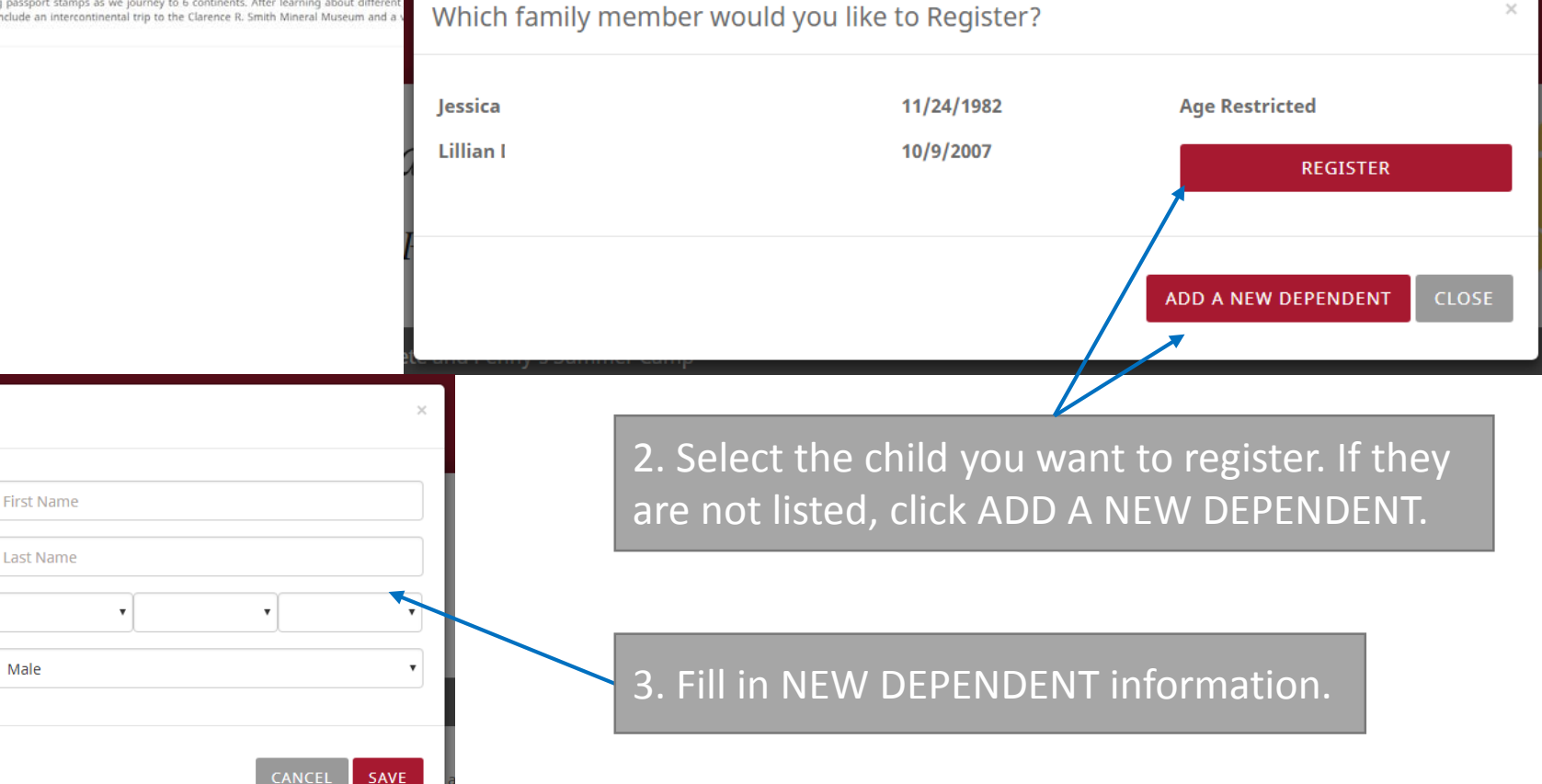

1. Provide emergency contact information. Can list multiple contacts or delete outdated information.

## Please Provide following information

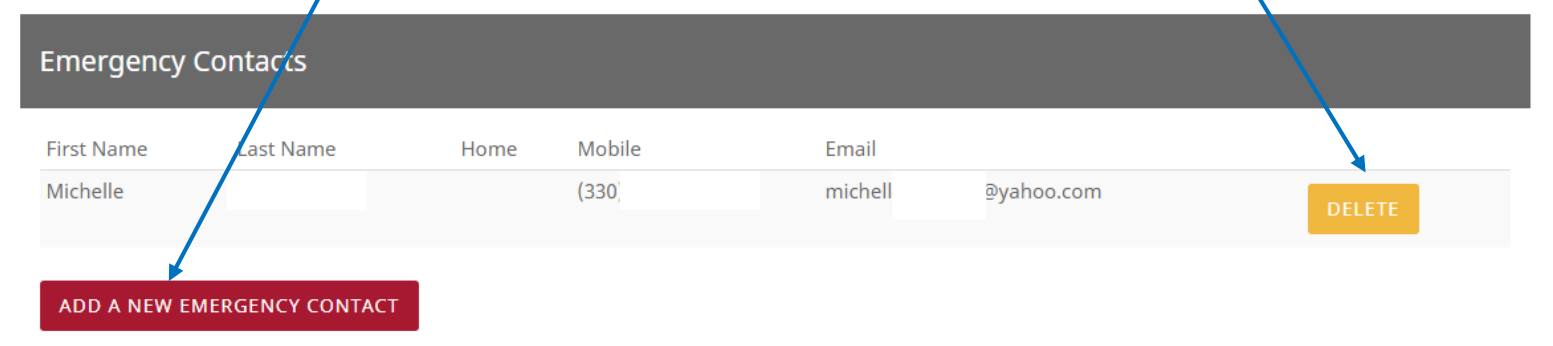

### **Authorized Pickup People**

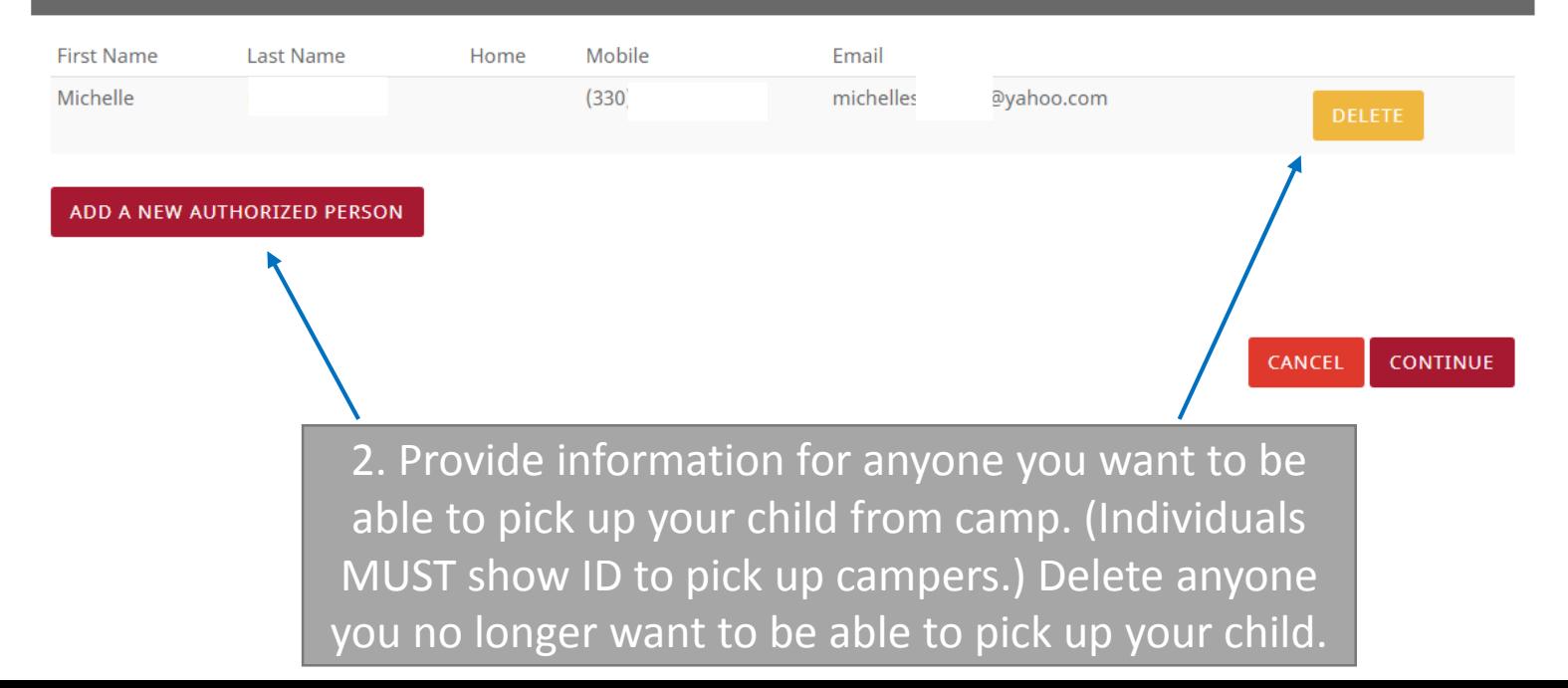

### Please review/provide following information

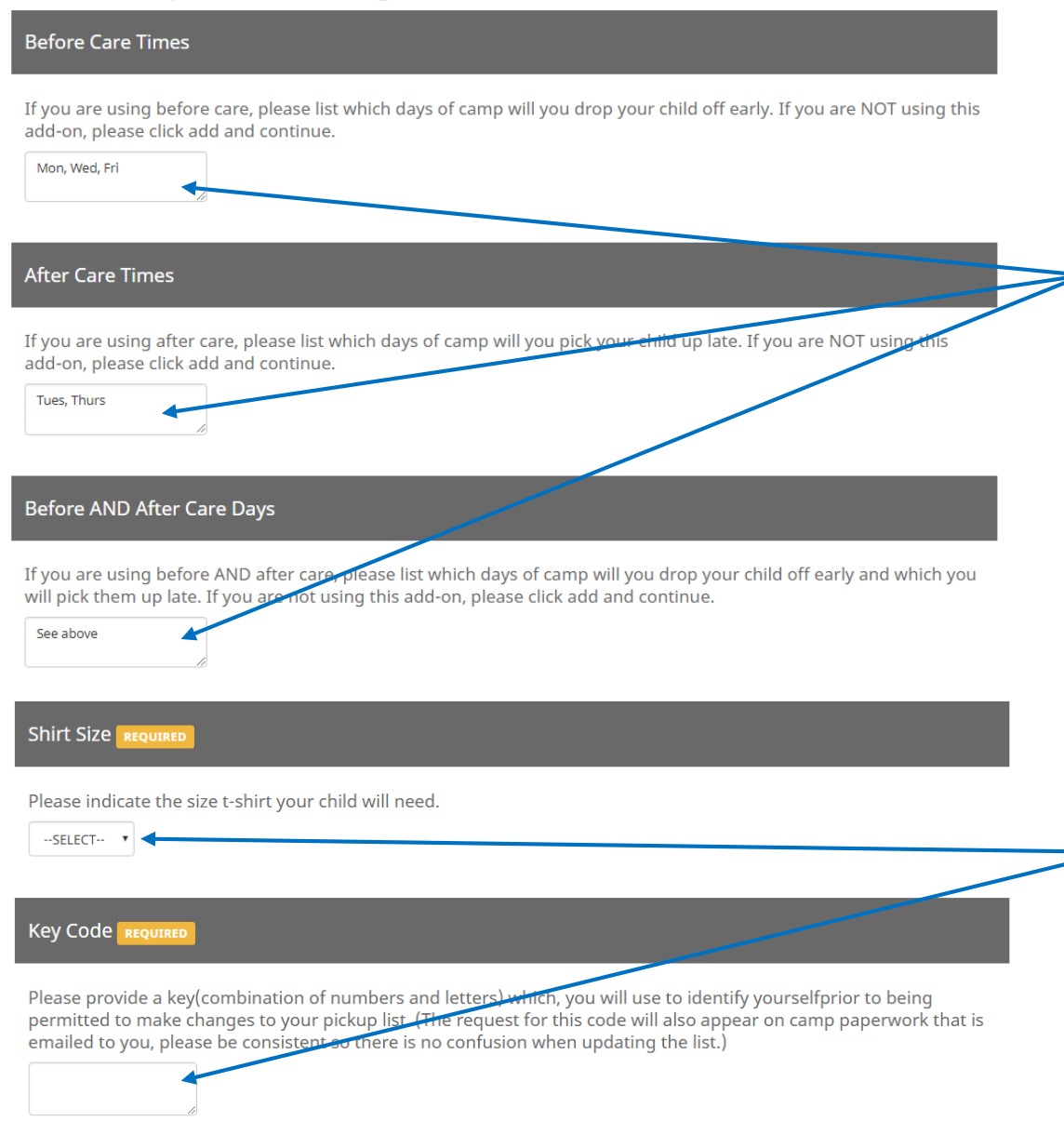

If you will make use of BEFORE and/or AFTER CARE. Please help us plan for staffing by letting us know which days you will use this service. If you are unsure, list them all and let us know if things change. If you ARE NOT using before and/or after care, write N/A in the boxes.

Select the shirt size for your child. Create a key code that you will need to remember. It will be used for making changes to your pick up list to verify your identify. Changes cannot be made without this code. You will also list this code on the camp paperwork packet sent to you.

CANCEL **ADD TO CART**  When finished, click add to cart to continue.

### Please provide the following information

### **Optional Add-Ons**

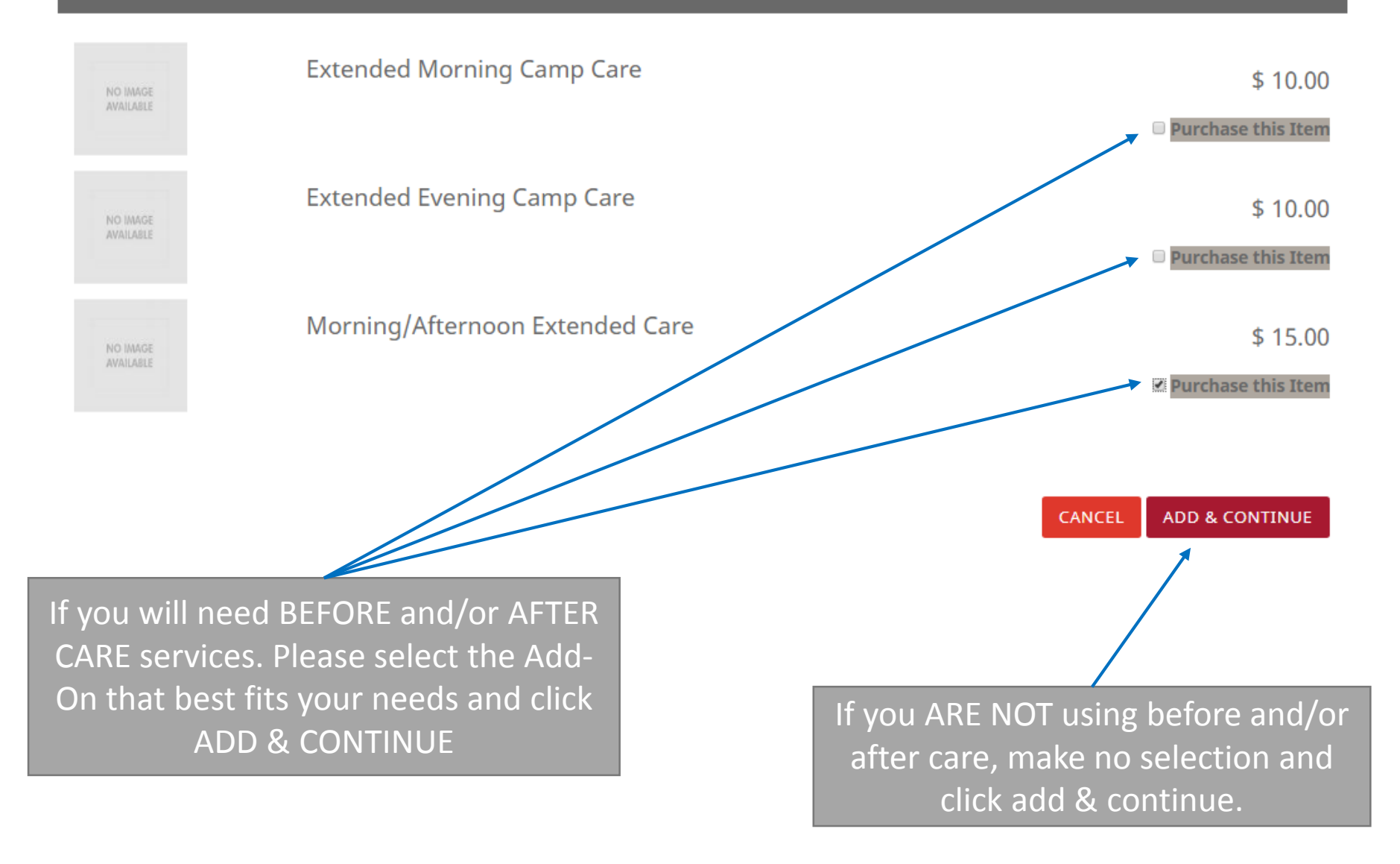

## **Shopping Cart**

### Jessica

O-19527

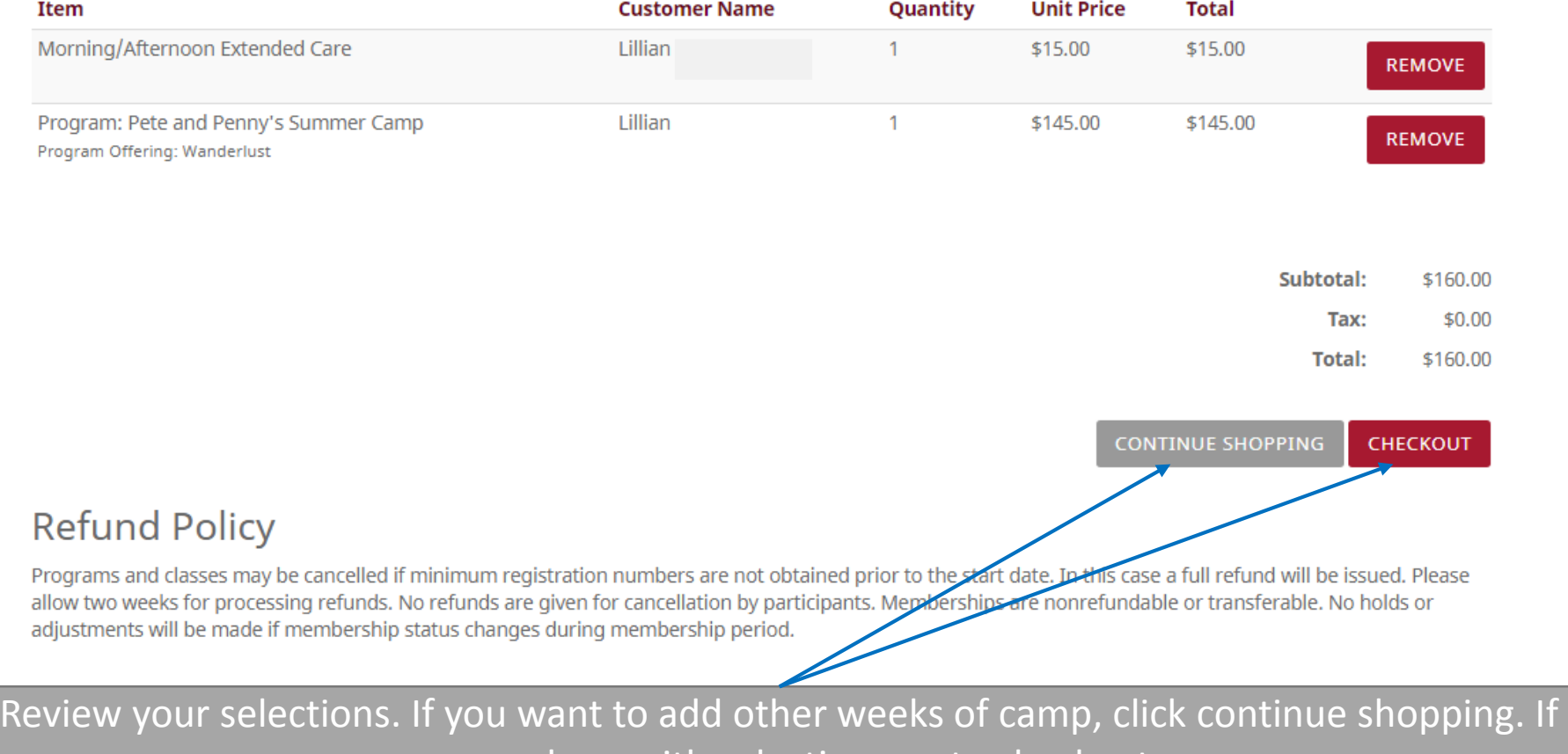

you are done with selections go to checkout.

You will add additional weeks just as you did the first week by going back to CAMPS from the Rec Store menu.

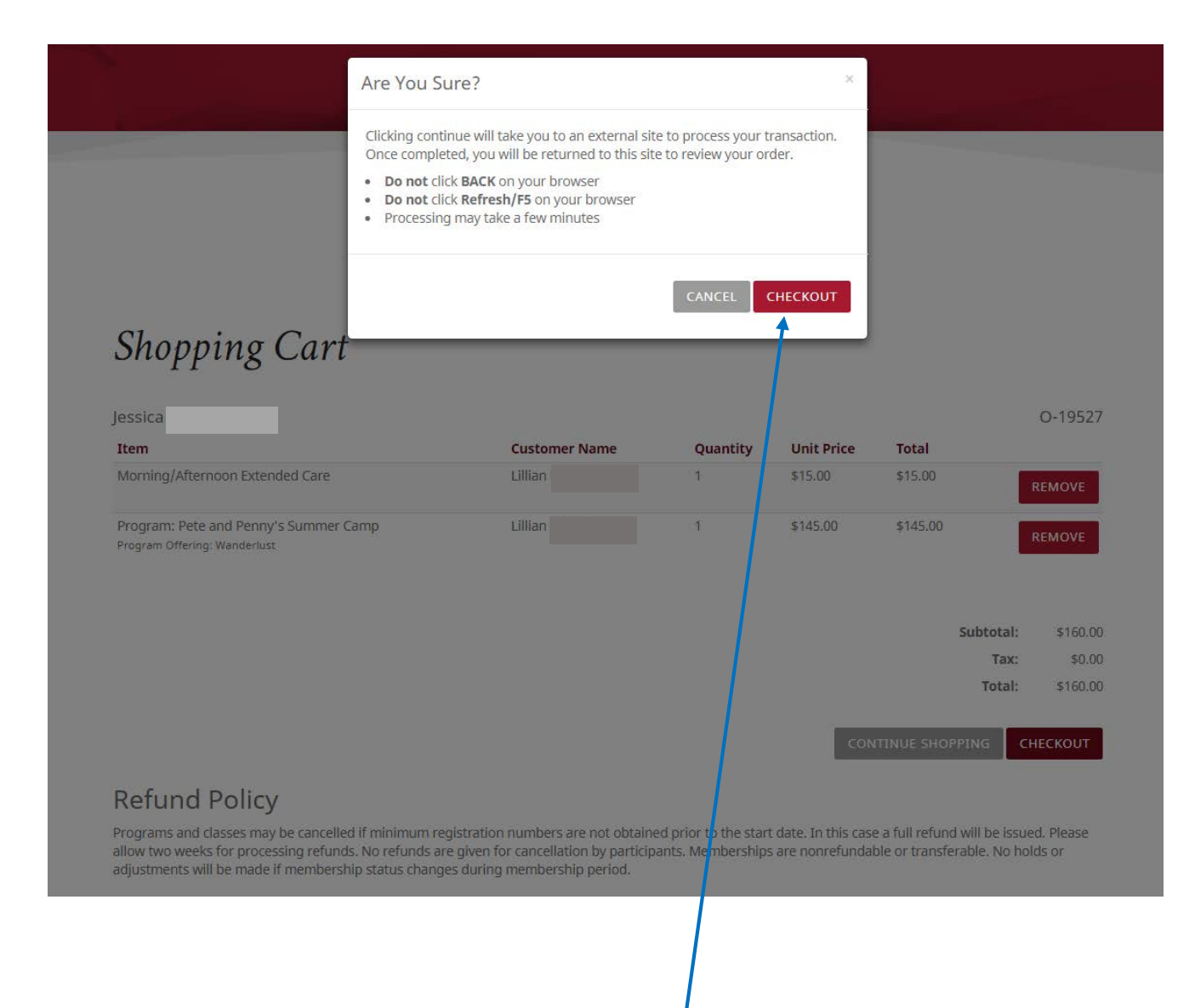

Clicking CHECKOUT will take you to an outside source to complete payment securely.

### Please enter your credit card information

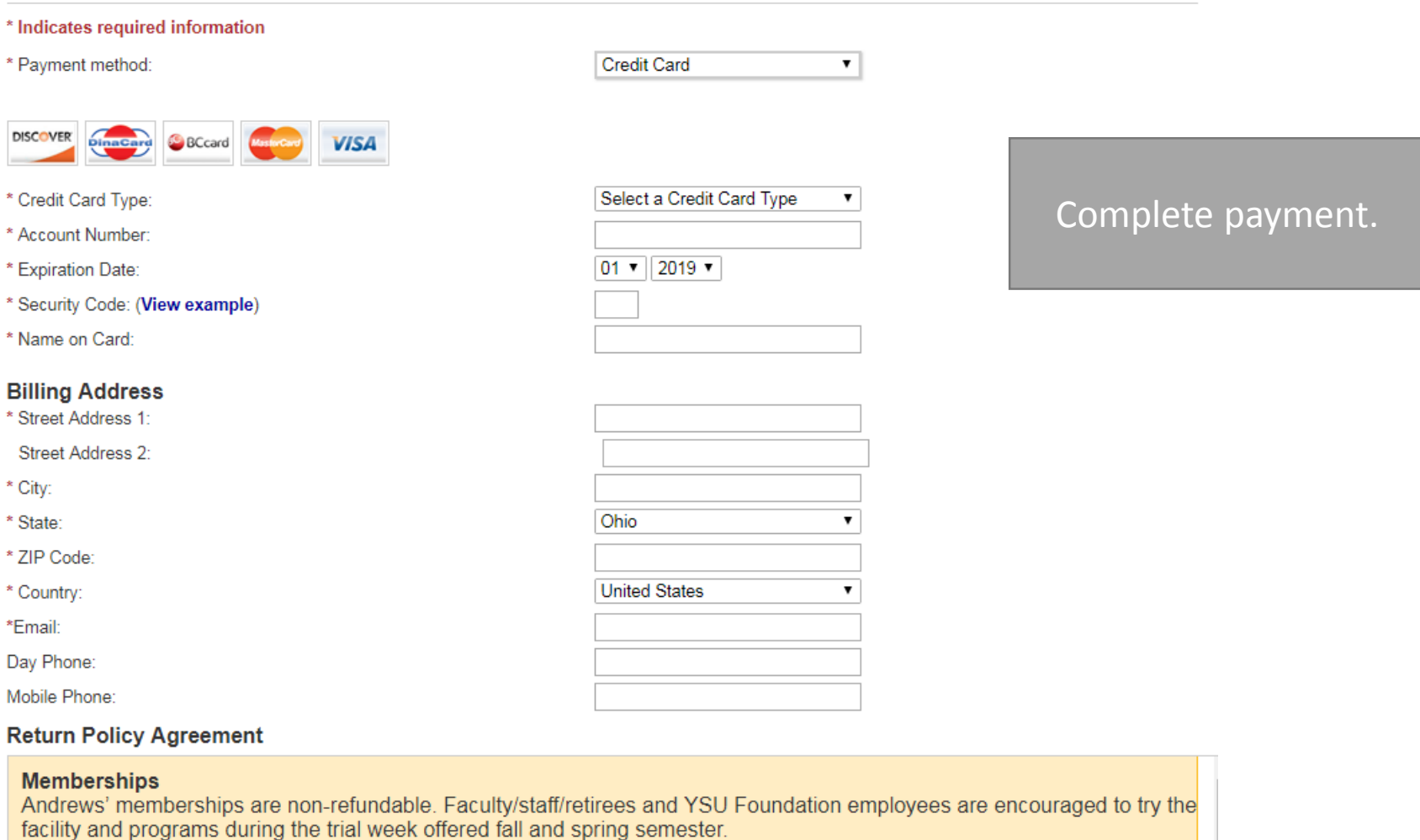

### **Cancellations:**

Cancellations during the initial one-year contract period will only be permitted in cases of physician-verified illness or no longer being employed by Youngstown State University. Cancellation notification must be submitted in writing to the Director of Campus Recreation and must be received by the 15th of the month prior to the desired cancellation month. If a faculty/staff /retiree member or YSU Foundation employee cancels, the associated expanded memberships will be By clicking Continue, I agree to the above Return Policy

**Continue** Cancel

## Register

### Create a new user account

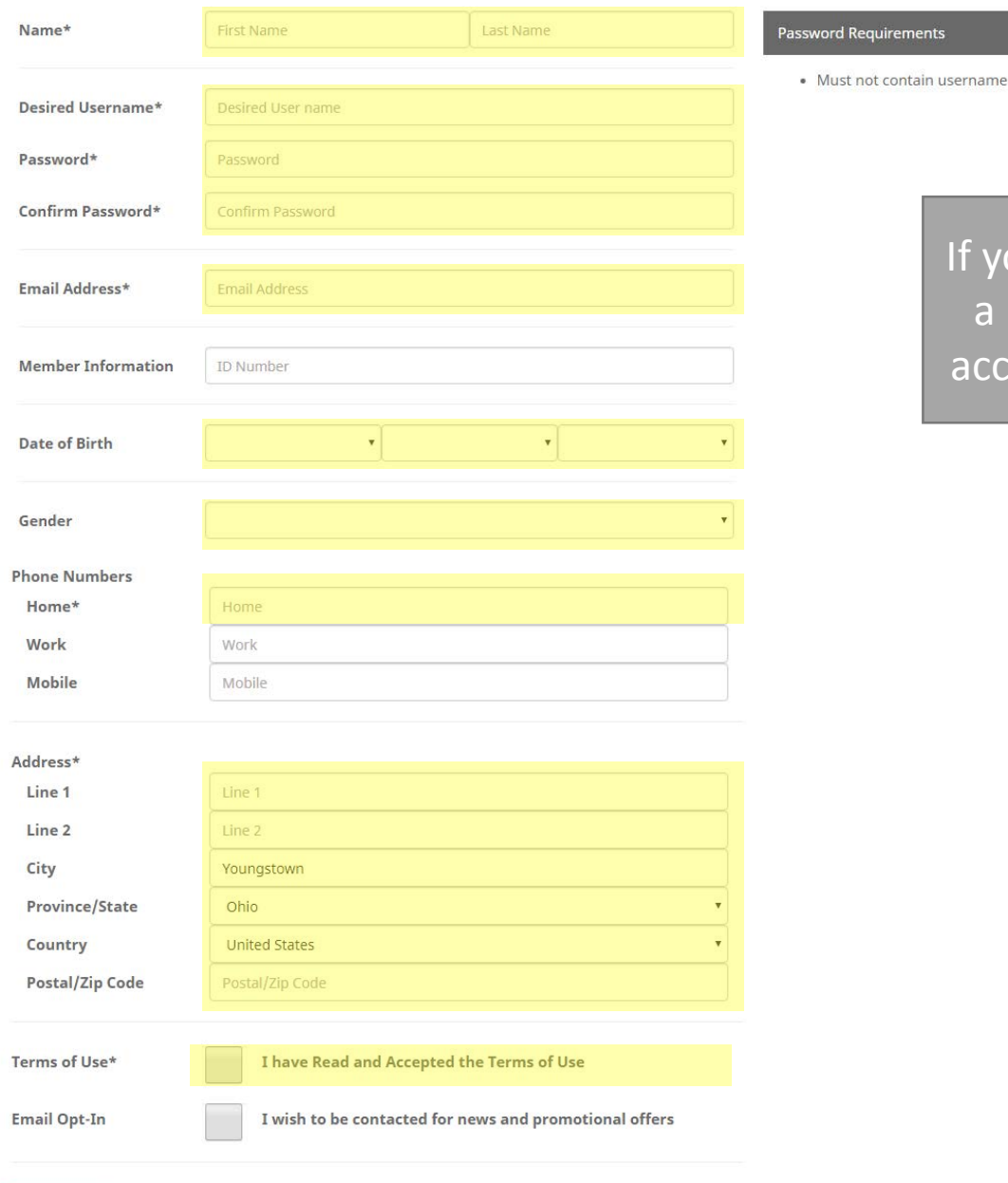

you are a new user who does not have a REC membership, register for a new account. Highlighted fields are required.

## **Registration Successful**

# Your account was created successfully

### Step 1: Activate Your Account

Before you can use your account it must be activated. Instructions on how to activate your account have been emailed to you. Please check your email and follow the instructions to activate your account.

### Note:

- . Email delivery can be delayed by several minutes
- Check your junk or spam folder or filter if you do not receive this email

### Step 2: Sign In

Once you've successfully activated your account you will be able to sign in and begin using your account.

### **LOG IN**

You've successfully registered! Check your email and then follow the log-in and purchase steps from the previous slides.